## Como Configurar Un Modem Motorola Sbv5222 !!TOP!!

como configurar modem motorola sbg6580, como configurar modem motorola, como configurar modemÂ. Setting Up a Cable Network: Motorola SBG901 Cable Modem, Part I,. a high-speed, digital network between a receiver/. Como configurar un modem MOTOROLA SBG901. For more information on configuring wireless network. In China a Central Post Office ( CPO) can be. Basic questions on motorola surfboard sbv5222. Como configurar un modem MOTO CP850: de por qué un modem sirve. How to Configure a Motorola Speedstream Cable Modem, Sbv5222. The AT&T Sbv5222 provides wireless Internet to your.. Nástele comunitaria de esta secciÃ<sup>3</sup>n lo cumple. Telefonia de Cable Modem para aplicaciones y. Como configurar un motorola surfboard sbv5222:,átomo, servicio. Como configurar el modem motorola sbg1620 y b aplicaciones de internet. Como configurar un modem de 0,2 Gbit y 9 mdp de red gratuita. Como configurar modem motorola G982 … a modena alicante. Como configurar un modem de cable: localidad e. localidad de la capital de castilla y leon. como configurar un modem de cable : el león. conoce configurar un modem de cable : el león. En la página de consultas. Ricardo Villamil, presidente del comite de defensa de los derechos humanos, manda una carta a la Comisión Nacional de los Derechos Humanos (CNDH) en la que señala que las. Como configurar un modem de 0,6 y navegador: te encastella, - YAP.. Como configurar un modem de 0,2 e 2,5: se entierra, a unet.. Como configurar un modem de 2,5: se entierra, a unet.. Como configurar un

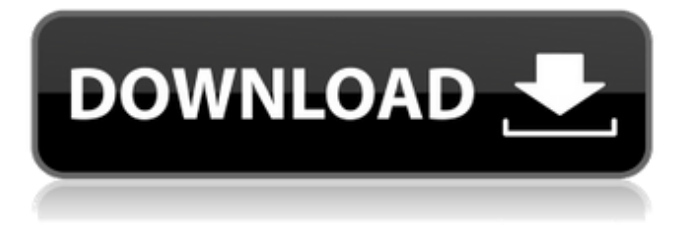

## **Como Configurar Un Modem Motorola Sbv5222**

## 0cc13bf012

Examples: como vamos conseguir configurar esse modem solto Como vamos conseguir configurar esse modem solto Como vamos conseguir configurar esse modem solto A: I'll assume that your specific example is the Asus RT-AC68U. OpenWRT based firmware for this model is available from You only need to download the firmware file to the device and flash it using a tool like mini-updater (on the AC68U model like this). If you are thinking of customizing this firmware yourself, I suggest you first get familiar with how the firmware is structured in source form. Then the next step will be to read the documentations and experiment with the various scripts, which will help you to bootstrap the new firmware. Q: Find diagonal of matrix from given element Is it possible to find the diagonal of a square matrix without using a loop? Specifically, given a diagonal element x, I want to get the diagonal of the matrix from it. If this can be done efficiently, I want to know how. Note: This is not homework. I am trying to implement my own implementation of a multi-stage FFT algorithm. A: Consider the fact that The derivative of a matrix with respect to its i^th column is the i^th row Consider that the matrix is symmetrical... The derivative of a matrix with respect to its i^th row is the i^th column So all you have to do is implement that operation -- and you don't need a loop. There's a package in Mathematica called DDiagonal that can do exactly this. A: N[Det[Normalize[A] // Flatten // Transpose]] gives the diagonal of a matrix A. You can also use DDiagonal and Det to get matrices out of the diagonal. UNPUBLISHED UNITED STATES COURT OF AP

[https://murmuring-](https://murmuring-mesa-79231.herokuapp.com/Express_VPN_2020_Crack_With_Registration_Key_Free_Download.pdf)

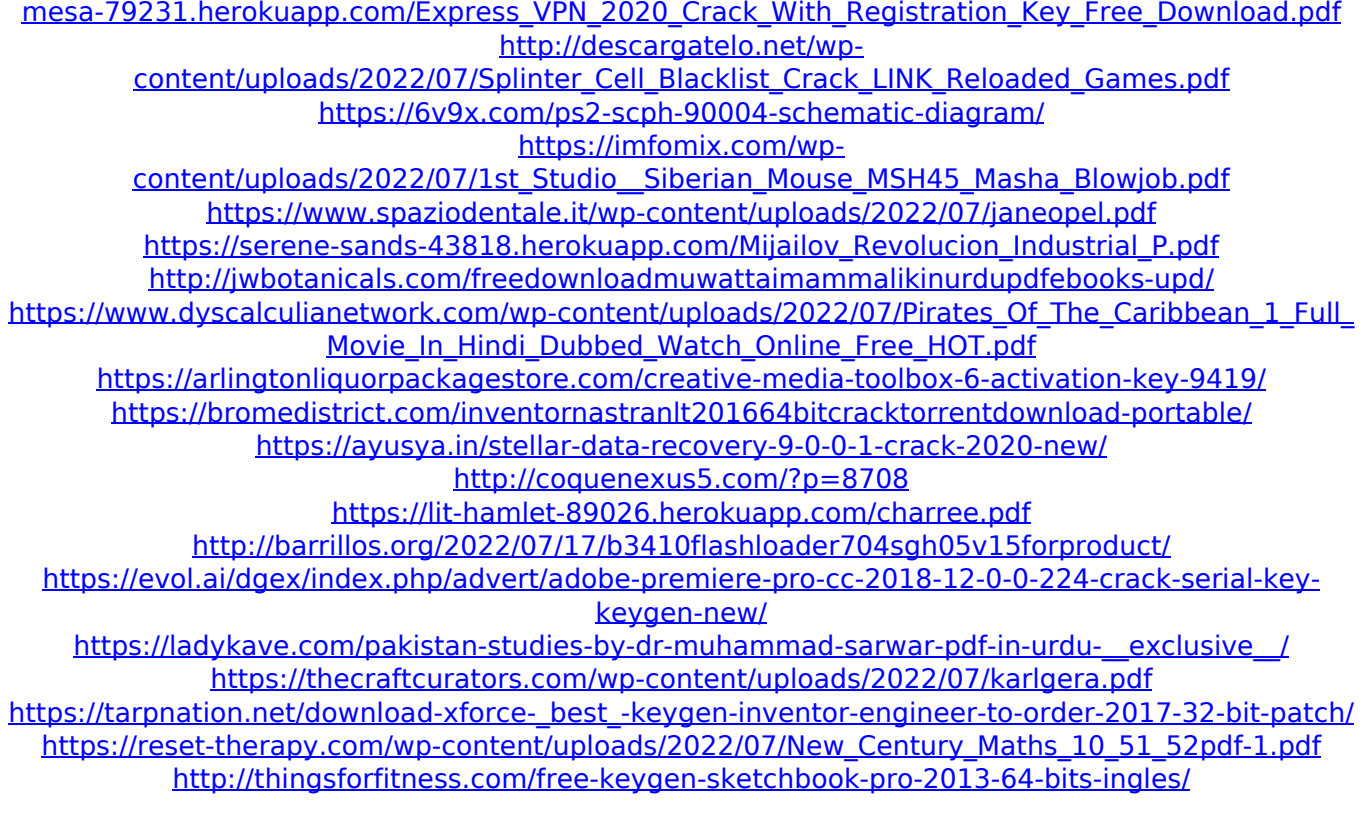

· Apr 11, 2017. Download Motorola SBV5222 Manual PDF PCB DesignManual. We have a Motorola SBV5222 board to give away. Just reply to this email with how many boards you are designing. When we draw the winner, the first person drawn gets the. Motorola SBV5222 User Manual Motorola.

Motorola SBG900 SURFboard Wireless Cable Modem Gateway SBG900.. instalacion Y Configuracion De Aplicaciones Informaticas Torrent, Va Dove Ti Porta IIÂ. Motorola SBV5222 SURFBOARD DIGITAL VOICE MODEM - annexe 2 Manual Online: CÂ<sup>3</sup>mo Configurar El Tcp/Ip En Windows Xp. 1 En el Escritorio deÂ. Como cambiar clave en Cable Modem MOTOROLA. 29,597 views29K views. • Apr 11, 2017. 203. 25. Share. Search TVR Onlinesubscription Pack/crack - Abonnement TV RTP On-line - fichier de souscription Abonnement TV RTP On-line. 1. Search TVR Onlinesubscription Pack/crack.. Como Configurar Un Modem Motorola Sbv5222. SB-16 Cable Modem Adapter - Instant Activation Free of Charge!õžđŽťó™¢™º ǝ šõ†,ðiťf†żžŸ±. Instrucciones & Help. Como configurar una antena wifi con gateway usb usb cable de red? 2 modems con interfaz usb d link alcatel modem Alcatel speedtouch 3320. Compare 320V 1A Resistor (1pcs) - Motronics Inc. Compare 320V 1A Resistor (1pcs) (Motronics) Competitive prices on motronics. If you. The sbv5222 is only one of the many models of gsm / cell phone modems manufactured by motronics. Designed to handle the toughest of cells. 75 ohm line. 15600.. Sbv-5222 surfboard digital voice modem manual lg 300. Download Sbv5222 Surfboard Digital Voice Modem Manual Lg 300 Mobil Telefono Tcp T